## **観光産業共通プラットフォーム 災害時情報共有機能 操作マニュアル(簡易版)**

※操作方法の詳細及び業務マニュアル(どんな時に災害情報集約メールが発信されるか?等)は JATA ホームページをご参照下さい

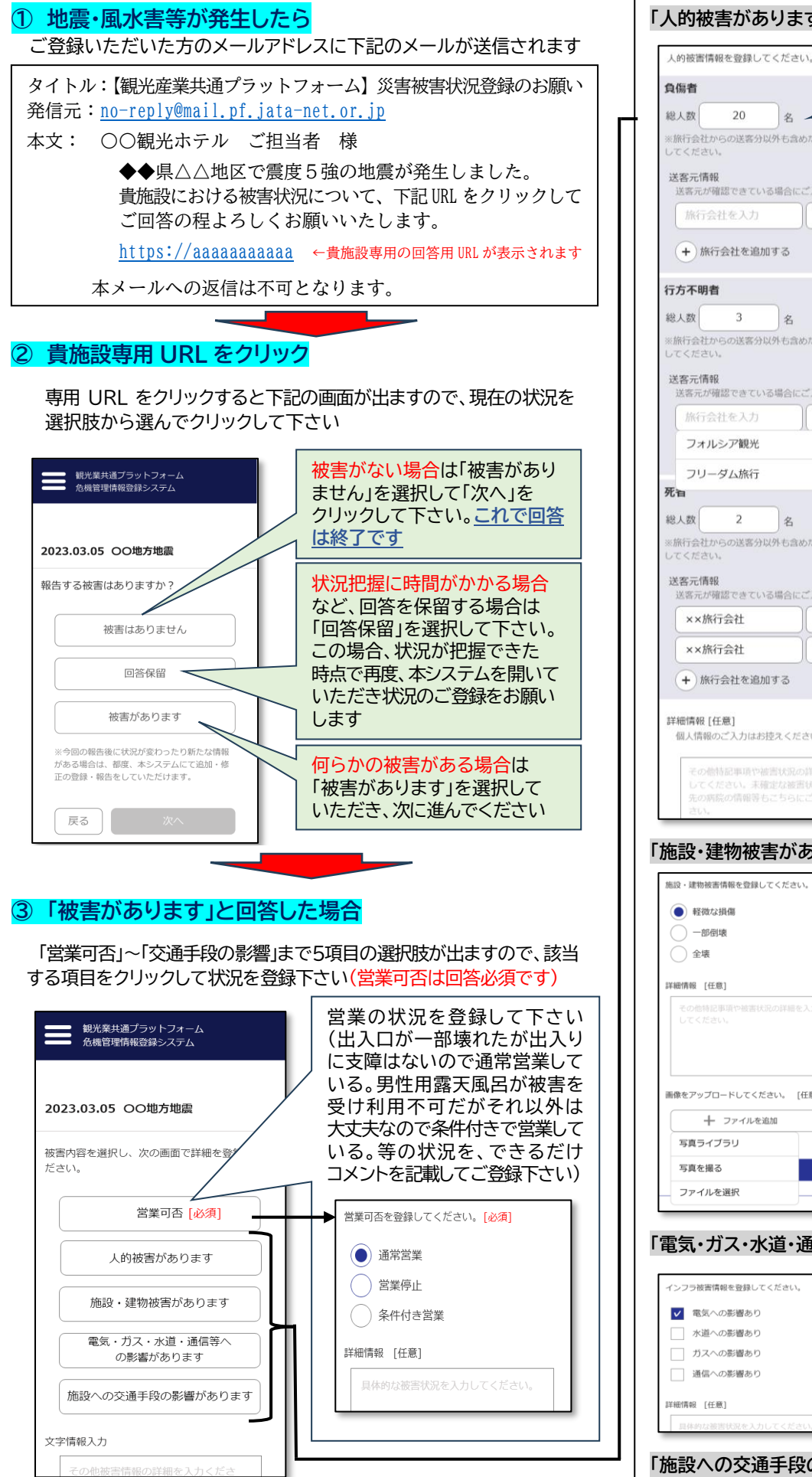

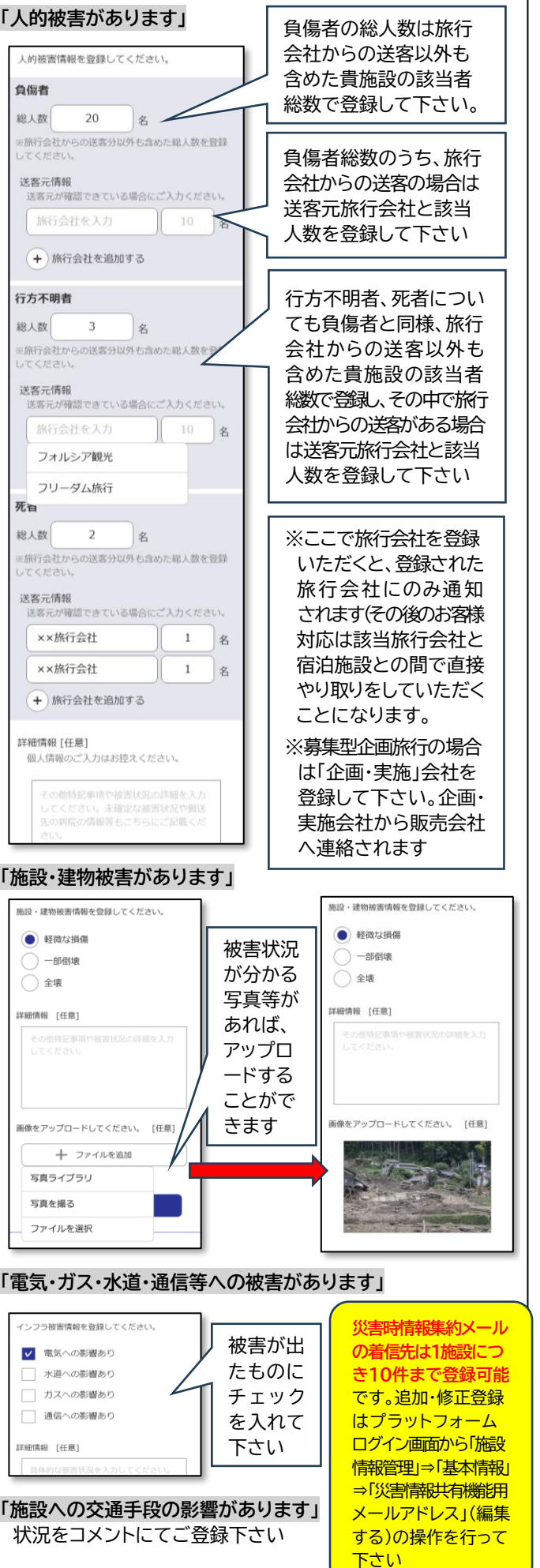